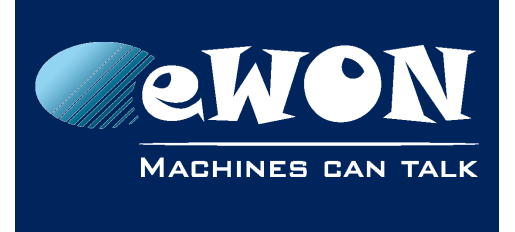

# **Downgrade from 10.1s0 to 10.0s#**

### **1. For who?**

This Knowledge Base is for users owning an eWON Flexy or Cosy 131.

### **2. For what purpose**

If you want to downgrade from a firmware v10.1s0 to a firmware v10.0s#.

### **3. How to?**

The switch from a firmware version to an older one inside the same major release can usually be done by simply performing a downgrade by FTP.

Due to the improvements that were brought into the v10.1s0, this cannot be done when the current firmware is v10.1s0 and the older one is one of the service release of v10.0.

In this specific case, the downgrade is not possible and you must turn to an eWON Recovery (just as if you were downgrading to lower major version).

For more information about how to perform a recovery, please refer to our [KB-0114-0-en-](http://ewon.biz/support/content/kb-0114-ewon-recovery-and-major-firmware-upgrade) [\(eWON Recovery and major firmware upgrade\).](http://ewon.biz/support/content/kb-0114-ewon-recovery-and-major-firmware-upgrade)

## **Revision**

#### **Revision History**

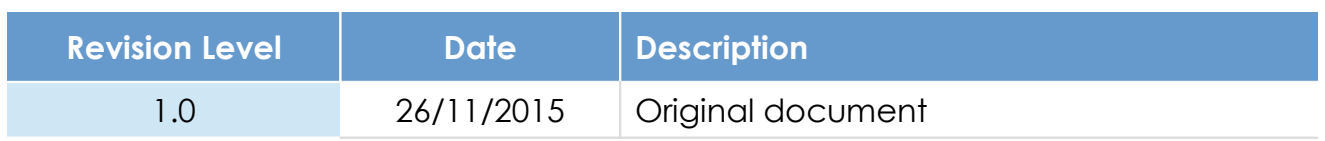

#### **Document build number: 7**

#### **Note concerning the warranty and the rights of ownership**:

The information contained in this document is subject to modification without notice. Check http://wiki.ewon.biz for the latest documents releases.

The vendor and the authors of this manual are not liable for the errors it may contain, nor for their eventual consequences.

No liability or warranty, explicit or implicit, is made concerning the quality, the accuracy and the correctness of the information contained in this document. In no case the manufacturer's responsibility could be called for direct, indirect, accidental or other damage occurring from any defect of the product of errors coming from this document.

The product names are mentioned in this manual for information purposes only. The trade marks and the product names or marks contained in this document are the property of their respective owners.

This document contains materials protected by the International Copyright Laws. All reproduction rights are reserved. No part of this handbook can be reproduced, transmitted or copied in any way without written consent from the manufacturer and/or the authors of this handbook.

eWON sa, Member of ACT'L Group